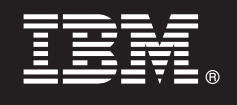

**Versão 7.5.1**

 $\odot$ 

# **Manual de Iniciação Rápida**

*Como começar a instalar e a configurar o IBM Business Process Manager Express.*

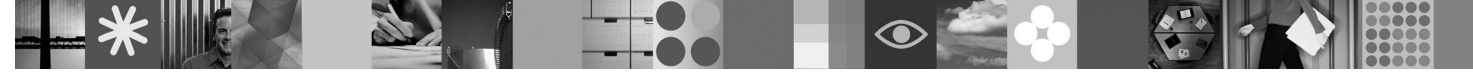

**Versão de idioma nacional:** Para obter o Manual de Iniciação Rápida noutros idiomas, aceda aos ficheiros PDF no DVD de Iniciação Rápida.

# **Descrição geral do produto**

O IBM® Business Process Manager é uma plataforma de gestão de processos empresariais fácil de utilizar que ajuda consideravelmente a gerir os processos empresariais. Inclui ferramentas e ambientes em tempo de execução que ajudam proprietários dos processos e utilizadores empresariais na concepção, execução, supervisão e optimização de processos, permitindo-lhes melhorar directamente os processos empresariais.

### **1 Passo 1: Aceder ao software e à documentação**

Se descarregou o produto do Passport Advantage, siga as instruções presentes no documento descarregado: <http://www.ibm.com/support/docview.wss?uid=swg24030606>

A oferta deste produto inclui os seguintes componentes:

- v DVD de Iniciação Rápida
- v IBM BPM V7.5.1 inclui IBM Installation Manager V1.5.0, IBM WebSphere Application Server V7.0.0.19 e IBM DB2 Express Edition V9.7

Alguns destes componentes são opcionais. Para obter uma lista completa dos componentes fornecidos para a plataforma, consulte o pacote de produto *IBM Business Process Manager Express* no centro de informações IBM BPM: [http://publib.boulder.ibm.com/infocenter/dmndhelp/v7r5m1/index.jsp.](http://publib.boulder.ibm.com/infocenter/dmndhelp/v7r5m1/index.jsp)

Para obter a documentação completa, com instruções de instalação, consulte a informação seguinte: [http://www.ibm.com/software/integration/business-process-manager/library/documentation.](http://www.ibm.com/software/integration/business-process-manager/library/documentation)

#### **2 Passo 2: Avalie o hardware e a configuração do sistema**

Pode utilizar o IBM BPM em várias configurações diferentes. Para obter mais detalhes, consulte *Planning for IBM Business Process Manager* no centro de informações. Reveja a licença do produto do Business Process Manager para garantir que possui todas as autorizações necessárias para suportar a topologia e que compreende as restrições de utilização para todos os componentes de software incluídos neste produto.

Para obter mais detalhes sobre os requisitos de sistema, consulte a informação seguinte: [http://www.ibm.com/software/](http://www.ibm.com/software/integration/business-process-manager/express/sysreqs/) [integration/business-process-manager/express/sysreqs/.](http://www.ibm.com/software/integration/business-process-manager/express/sysreqs/)

## **3 Passo 3: Instalar o IBM BPM**

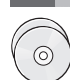

Estas instruções explicam resumidamente como pode efectuar uma instalação típica do produto através de um número reduzido de cliques.

Para criar um Process Center Server autónomo ou um perfil do Process Server através da base de dados do DB2 Express:

- 1. Inicie o ficheiro do programa de arranque da unidade DVD ou de onde extraiu a imagem electrónica. No programa de arranque, seleccione **Instalar com instalador típico**.
- 2. Escolha se pretende **Instalar o Process Center** ou **Instalar o Process Server** e faça clique em **Seguinte**.
- 3. Verifique a informação no painel seguinte, que inclui a localização da instalação, e faça clique em **Seguinte**.
- 4. Opte por instalar uma base de dados DB2 Express incorporada.

**Sugestão:** Se já instalou o DB2 está pronto a utilizar uma base de dados existente. Também pode utilizar a base de dados existente para instalar o produto através de outro tipo de base de dados.

Faça clique em **Seguinte**.

- 5. Leia e aceite o acordo de licença e, em seguida, faça clique em **Instalar Software** para iniciar a instalação.
- 6. Durante a instalação do software, pode ver e imprimir a informação sobre a instalação. O progresso é apresentado na parte inferior do painel.
- 7. Quando a instalação estiver concluída, inicie a consola de Primeiros Passos.

Para instalações complexas, opte por **Instalar através do instalador personalizado** no programa de arranque. O IBM Installation Manager é iniciado. Para obter mais detalhes sobre instruções de instalação, consulte *Instalar e configurar IBM Business Process Manager Express* no centro de informações.

#### **Mais informações**

**?** Para obter recursos técnicos adicionais, consulte as ligações seguintes:

- v IBM Education Assistant:<http://publib.boulder.ibm.com/infocenter/ieduasst/v1r1m0/>
- v Documentação do WebSphere Application Server:<http://publib.boulder.ibm.com/infocenter/wasinfo/v7r0/index.jsp>
- v Informação de suporte: [http://www.ibm.com/support/entry/portal/Overview/Software/WebSphere/](http://www.ibm.com/support/entry/portal/Overview/Software/WebSphere/IBM_Business_Process_Manager_Express) [IBM\\_Business\\_Process\\_Manager\\_Express](http://www.ibm.com/support/entry/portal/Overview/Software/WebSphere/IBM_Business_Process_Manager_Express)

IBM Business Process Manager Versão 7.5.1 Materiais Licenciados - Propriedade da IBM. © Copyright IBM Corp. 2000, 2011. Direitos Restritos para Utilizadores do Governo dos Estados Unidos - Uso, reprodução ou divulgação res pelo documento GSA ADP Schedule Contract com a IBM Corp.

IBM, o logótipo da IBM, ibm.com, DB2, Express, Passport Advantage e WebSphere são marcas comerciais ou marcas comerciais registadas da IBM Corporation, registadas em várias jurisdições ao redor do mundo. Uma lista actual de marcas comerciais da IBM está disponível na Web em "Copyright and trademark information" no sítio http://www.ibm.com/legal/copytrade.shtml.

Outros nomes de produtos e serviços podem ser marcas comerciais da IBM ou de terceiros.

Part Number: CF38UML

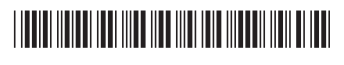